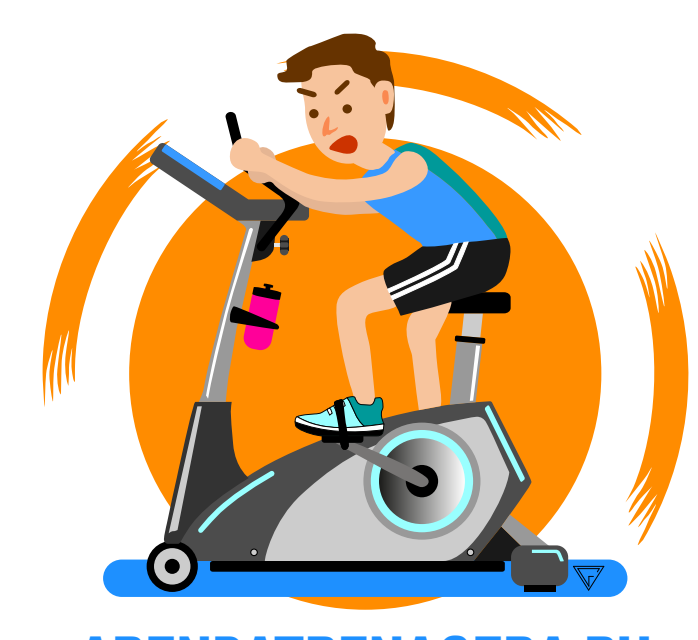

# ARENDATRENAGERA.RU +7-905-790-70-79

# Инструкция пользователя

# CLEAR FIT Alone VG75 Aero

# **Рекомендации к тренировкам**

Начало тренировок может представлять непростую задачу, но Вам следует помнить, что основной целью является улучшение здоровья. Этой цели можно достичь гораздо быстрее, если следовать ряду рекомендаций по поддержанию физической активности.

ПОМНИТЕ: Перед тем как приступить к занятиям или значительно повысить уровень физической нагрузки, необходимо проконсультироваться с вашим лечащим врачом, на предмет противопоказаний.

# **Продолжительность тренировок**

Современный ритм жизни: работа, семейные дела и короткие выходные не всегда позволяют найти время для физической активности. Приведенные ниже советы помогут Вам включить тренировки в свой распорядок дня.

**Короткие промежутки времени.** Исследования показали, что короткие 10-15 минутные тренировки средней интенсивности также достаточно эффективны, как и непрерывные занятия в течение 30 минут. Таким образом, короткие тренировки можно и нужно включать даже в очень плотный график дня.

**Комбинируйте тренировки.** Рекомендуется чередовать тренировки средней интенсивности и тренировки повышенной интенсивности. Например, Вы можете заниматься на тренажере со средней интенсивностью по 30 минут два раза в неделю, и еще два дня тренироваться с повышенной интенсивностью, обеспечивая своему организму разнообразную нагрузку. Чередование различных видов нагрузки даст гораздо больший результат, чем ежедневное повторение одних и тех же упражнений. При однообразных тренировках организм привыкает к нагрузке, и на определенном уровне прогресс останавливается. Комбинируя и чередуя нагрузку, Вы сможете постоянно улучшать форму и совершенствоваться.

**Составьте расписание.** Исследования показали, что большинство людей предпочитают тренироваться дома, что позволяет экономить время на поездках и переодеваниях, плюс занятия проходят в комфортных условиях и в удобное время.

Главное условие успеха домашних тренировок – регулярность. Отведите для занятий определенное время, составьте расписание и включите их в обязательный распорядок дня как неотъемлемую часть повседневной жизни.

**Рекомендации для взрослых в возрасте до 65 лет, НЕ страдающих заболеваниями, при которых противопоказана физическая нагрузка:** кардио средней интенсивности по 30 мин. 5 раз в неделю или кардио высокой интенсивности по 20 мин. 3 раза в неделю + 8-12 силовых упражнений, по 8-12 повторений, 2 раза в неделю

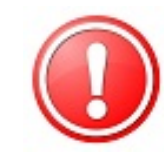

Для борьбы с лишним весом продолжительность физической активности должна составлять от 60 до 90 минут. 30 минутные тренировки рекомендуются для поддержания общей физической формы и снижения риска хронических заболеваний.

**Рекомендации для людей в возрасте от 65 лет (или от 50 до 64 лет, имеющие хронические заболевания, например такими как артрит):**

Умеренная аэробная нагрузка по 30 минут 4 раза в неделю или

Средняя аэробная нагрузка по 20 минут 3 раза в неделю

+ 5-10 силовых упражнений, по 10 повторений, 2-3 раза в неделю

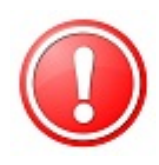

Людям в возрасте страдающим хроническими заболеваниями, рекомендуется составлять план тренировок в соответствии с рекомендацией врача. Это поможет получить от занятий максимум пользы и минимизировать возможные риски для здоровья.

# **Определение значения пульса**

Перед тренировками рекомендуется проверить пульс в спокойном состоянии. Частота сокращений должна измеряться в положении сидя, когда Ваше тело расслаблено. Аналогичное измерение желательно проводить и после тренировок, чтобы сравнить данные. Для того чтобы повысить выносливость и улучшить общую физическую форму, необходимо тренироваться с различной интенсивностью, чтобы частота пульса могла варьироваться.

Значения пульса – это очень важная часть занятий, в зависимости от которой определяется уровень Вашей физической подготовки и целевой диапазон тренировок.

Обычно эффективный диапазон тренировок составляет 50-85% от максимально допустимой частоты сердечных сокращений (ЧСС).

Чтобы определить для себя целевой диапазон, воспользуйтесь данной таблицей:

# **220 – возраст = максимально допустимая ЧСС (ЧССmax)**

ЧССmax — ЧССпокоя = Резерв сердечного ритма Резерв сердечного ритма \* уровень интенсивности + ЧССпокоя = целевой диапазон сердечных сокращений.

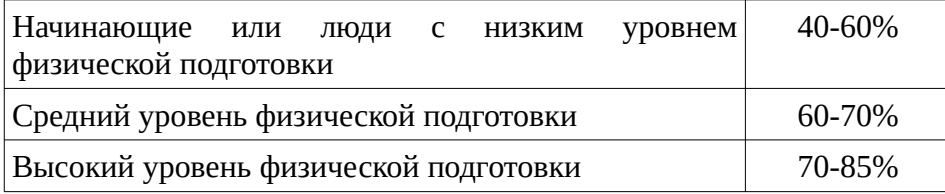

# **Пульсовые зоны**

# **A. Начальный уровень.**

Этап 0: 40-50% от ЧССmax.

**Преимущества:** тренировки в этой зоне наиболее комфортны и легки. Эта зона наилучшим образом подходит для людей, которые либо только начали тренироваться, либо имеют низкий уровень физической подготовки. Также данная зона подходит для восстановления после более интенсивных тренировок.

# **B. Зона низкой нагрузки.**

Этап 1 (Терапевтическая зона): 50-60% от ЧССmax.

**Преимущества:** уменьшение объема жировых отложений, снижение артериального давления, содержания холестерина, риска дегенеративных заболеваний, укрепление мышц.

# **C. Зона умеренной нагрузки.**

Этап 2 (Фитнес зона): 60-70% от ЧССmax.

**Преимущества:** наращивание мышечной массы, снижение жировой массы (75-85% калорий, расходуемых мышцами – это результат расщепления жировых клеток).

# **D. Зона повышенной нагрузки.**

Этап 3 (Аэробная зона): 70-80% от ЧССmax.

**Преимущества:** это наиболее предпочтительная зона для тренировок на выносливость. При тренировках в этой зоне возможности Вашего организма значительно возрастают, увеличиваются резервы сердечно-сосудистой системы, увеличивается жизненная емкость легких.

# **E. Зона высокой нагрузки**

Этап 4 (Анаэробная зона): 80-90% от ЧССmax.

**Преимущества:** максимальное сжигание жировых отложений. Для тренировок в данной зоне Вы должны обладать достаточно хорошей физической формой. Это зона экстремальной выносливости, в первую очередь мышечной, поскольку используются именно энергетические резервы мышц.

# **F. Зона экстремальной нагрузки**

Этап 5 (Зона Красной Линии): 90-100% от ЧССmax.

**Преимущества:** при тренировке в этой зоне расходуется максимальное количество калорий, но сжигание жиров минимальное, так как основным источником энергии становится гликоген. Интенсивность работы настолько высока, что длительные занятия в этой зоне не рекомендуются: это может причинить вред здоровью.

**Пример:** Марии 33 года, её пульс в состоянии покоя равен 75 ударам в минуту. Она новичок и тренируется с низким уровнем интенсивности 50-60%. Её целевой диапазон сердечных сокращений во время занятий составит 131 – 142 удара в минуту.

# **При минимальной интенсивности (50%):**

220 – 33 (возраст) = 187 ударов в минуту (ЧССmax)

187 – 75 (ЧССпокоя) = 112 ударов в минуту (резерв сердечного ритма)

112 \* 0,5 (50% уровень интенсивности) + 75 (ЧССпокоя) = 131 удар в минуту (целевой диапазон)

# **При максимальной интенсивности (60%):**

220 – 33 (возраст) = 187 ударов в минуту (ЧССmax)

187 – 75 (пульс в спокойном состоянии) = 112 ударов в минуту (резерв сердечного ритма)

 $112 * 0.6$  (60% уровень интенсивности) + 75 (ЧСС покоя) = 142 удара в минуту (целевой диапазон)

Периодически измеряйте Ваш пульс во время тренировки, чтобы оценивать уровень интенсивности.

# **Цели тренировок и результат**

Осознание того, что именно мотивирует Вас к занятиям, поможет правильно выбрать программу тренировок и сосредоточиться на определенных целях. Исследования показали, что в основном люди преследуют одну из 4-х целей: снижение веса, борьба с хроническими заболеваниями, поддержание здорового образа жизни и спортивные тренировки.

# **Снижение веса**

Если у Вас имеется избыточный вес, то Вы не одиноки. Не отчаивайтесь: физические упражнения и правильное питание помогут Вам решить эту задачу. Вес начинает снижаться тогда, когда количество затраченных калорий превышает количество потребляемых.

**Почему диеты не помогают.** Большинству людей, пытающихся снизить вес, диеты, как правило, не помогают. При диете Вы лишаете свой организм питательных веществ, которые ему необходимы. В этих условиях обменные процессы замедляются, и организм начинает расходовать меньше калорий, «откладывая» их про запас. В таком режиме экономии становится еще сложнее избавиться от жировых отложений.

Вместо диеты лучше сократить количество потребляемых калорий до разумного предела, не прибегая к голоданию, но при

этом увеличить объем физической активности, которая, помимо похудения, способствует снижению риска коронарных заболеваний, диабета, гипертонии и рака.

**Занимайтесь с удовольствием.** На начальном этапе устанавливайте нагрузку с осторожностью. Тренировки должны быть максимально комфортными и приносить Вам радость.

Определите целевые значения пульса для Ваших тренировок. Проконсультируйтесь с врачом, какое значение пульса для Вас оптимально и насколько интенсивными должны быть Ваши тренировки.

**Делайте перерывы.** Если в один из дней Вы чувствуете себя не вполне комфортно или не испытываете желания заниматься, возможно следует сделать небольшой перерыв.

**Делайте тренировки разнообразными.** Для того чтобы снизить вес, необходимо периодически менять программы тренировок. Такой подход не позволит организму привыкнуть к одинаковой нагрузке.

**Постоянно двигайтесь вперед. Тренируйтесь регулярно и двигайтесь к своей цели каждый день. Регулярные и разнообразные занятия обеспечивают максимальный эффект.**

# **Поддержка здорового образа жизни**

Для здорового образа жизни очень важно правильно питаться и регулярно заниматься физическими упражнениями. Это поможет не только снизить риск возникновения хронических заболеваний, но также позволит уменьшить стресс и будет способствовать крепкому и здоровому сну.

Физические упражнения приносят огромную пользу. Во время тренировок гипофиз активно вырабатывает эндорфины – гормоны, улучшающие настроение. Кроме того, они помогают снизить резистентность тканей к инсулину, при которой развивается диабет. На каждые 0,5 кг мышечной массы затрачивается от 100 калорий в день, даже если Вы не занимаетесь физическими упражнениями. То есть чем лучше развита мускулатура, тем выше метаболизм.

# **Профилактика заболеваний**

Доказано, что даже одна тренировка улучшает работу кровеносных сосудов и снижает содержание липидов в крови, причем этот эффект сохраняется даже на следующий день. Благодаря регулярным тренировкам даже у пожилых людей увеличивается эластичность сосудов, нормализуется кровоток и артериальное давление, снижается риск заболевания гипертонией.

Поддержание нормального уровня глюкозы и холестерина в крови, а также контроль артериального давления играет важную роль в профилактике инфарктов и стенокардии.

# **Спортивные тренировки**

Если Вы приобрели тренажер с целью подготовки к спортивным достижениям, обратите внимание на приведенные ниже советы.

Старайтесь спать как минимум 7 или 8 часов в сутки. Измеряйте свой пульс сразу после того, как просыпаетесь: если его частота превышает показания предыдущего дня более, чем на 10 ударов в минуту, то возможно, Вы перетренировались. Сократите длительность и интенсивность тренировок на несколько дней до тех пор, пока частота сердечных сокращений не вернется к норме. Для того чтобы организм быстрее восстанавливался, завершайте тренировку постепенным снижением интенсивности в течение 10- 20 минут. Это ускоряет процесс выведения молочной кислоты из тканей.

Употребление белковой пищи после тренировок способствует синтезу протеина в мышцах. При этом не обязательно покупать дорогие белковые смеси, их вполне может заменить обычная еда, которая содержит незаменимые аминокислоты (мясо, рыба, яйца).

Чтобы не допустить обезвоживания организма и появления мышечных судорог, во время и после тренировок нужно восполнять потерю жидкости и электролитов (особенно натрия). Составляйте свою программу тренировок таким образом, чтобы в ней присутствовали разнообразные упражнения: например, не только на выносливость, скорость и силу, но также на гибкость и ловкость.

Важно не только комбинировать различные виды нагрузки, но и давать организму отдых, чтобы он успевал восстанавливаться.

# **Разминка и нормализация**

В независимости от того, по какой программе Вы занимаетесь, каждую тренировку необходимо начинать с разогрева и заканчивать нормализацией сердечного ритма и дыхания.

*Разогрев.* Всегда проводите 3-10 минутную разминку перед каждой тренировкой. Она включает в себя простые ритмичные упражнения как для верхней, так и для нижней частей тела.

*Нормализация.* После окончания тренировки необходимо дать организму немного времени на восстановление, то есть постепенное снижение интенсивности до того уровня, на котором Вы разогревались. На это должно уйти не менее 5 минут. Процесс нормализации можно считать завершённым тогда, когда Вы почувствуете, что полностью восстановились, а Ваша частота сердечных сокращений не более чем на 10 ударов превышает тот пульс, который был до начала тренировки.

Не пренебрегайте нормализацией в конце занятия, это поможет Вам чувствовать себя лучше и бодрее.

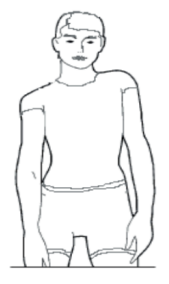

## **Поднимание плеч:**

Поднимите правое плечо вверх, к правому уху – раз. Опуская правое плечо, поднимите левое плечо – два.

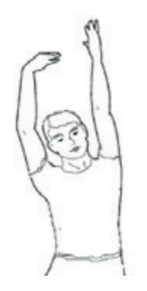

## **Растягивание боковых мышц:**

Поднимите руки над головой через стороны вверх. Максимально вытяните правую руку вверх к потолку раз. Опустите руки – два. То же самое – с левой рукой – три, четыре.

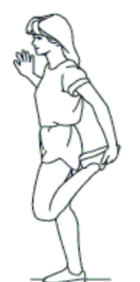

## **Растягивание четырехглавых мышц:**

Одной рукой для устойчивости обопритесь на стену, потянитесь назад и возьмитесь рукой за ступню. Потяните пятку к ягодицам как можно ближе. Удерживайте до счета 15, а затем расслабьтесь.

# **Растяжение мышц внутренней части бедра:**

Сядьте. Ступни ног сведите вместе. Колени разведите. Подтяните ступни как можно ближе к области паха. Удерживайте такое положение до счета 15.

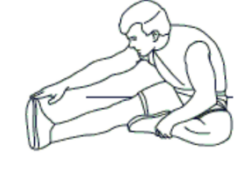

### **Растяжение подколенного сухожилия:**

Сядьте, вытянув правую ногу вперед. Левую ногу подтяните к внутренней поверхности бедра, как указанно на рис. Тянитесь как можно ближе к носку. Сохраняйте такое положение до счета 15, затем расслабьтесь.

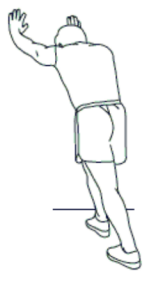

# **Растягивание икроножных мышцы ахилового сухожилия:**

Выставив ногу вперед, наклонитесь и обопритесь руками о стену. Ногу держите прямо, ступню поставьте полностью на пол. Согнутой второй ногой сделайте движение от бедра по направлению к стене. Удерживайте такое положение до счета 15, затем расслабьтесь.

# Руководство по использованию компьютера

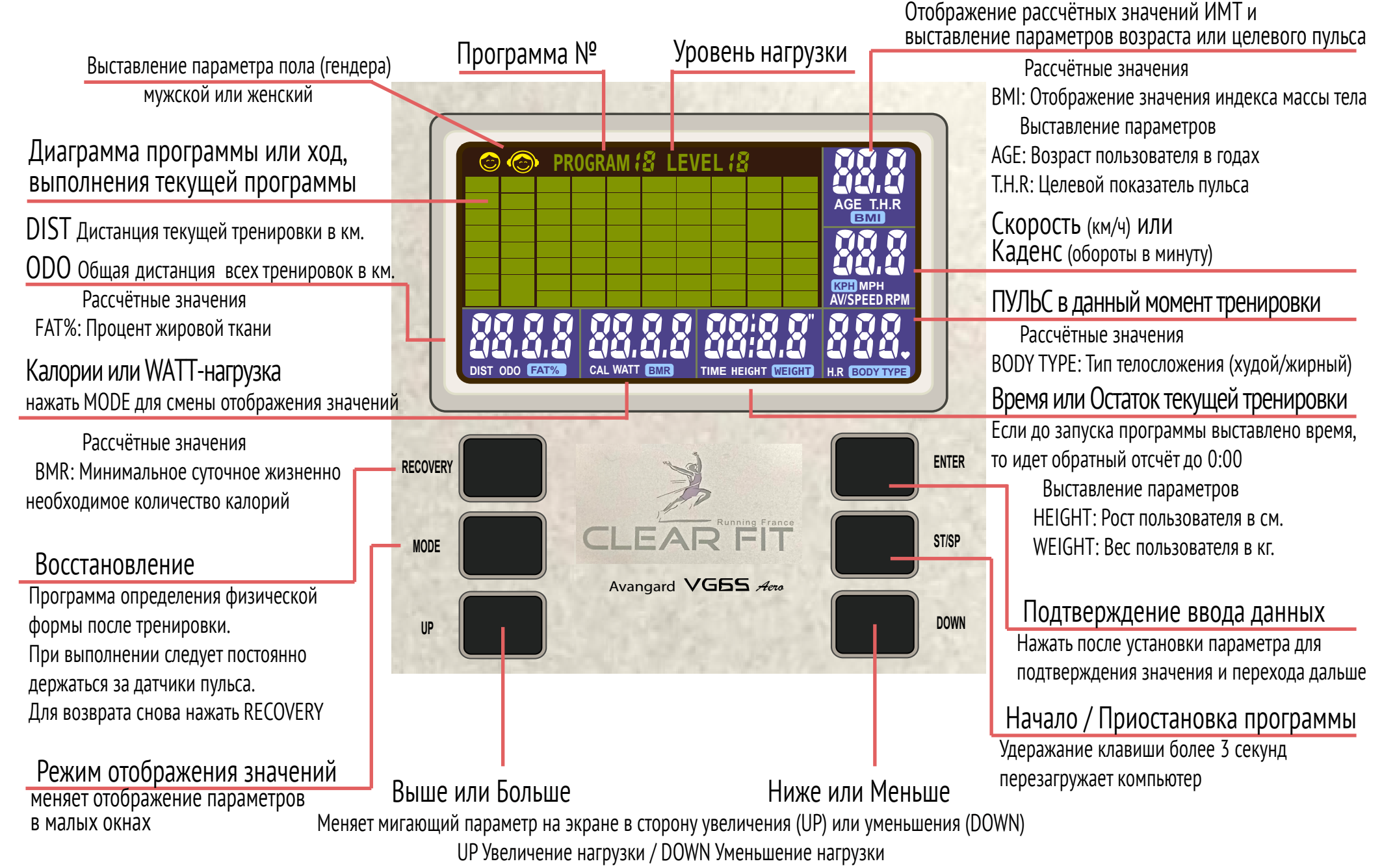

Пролистывание програм и установочных параметров .

# **Осмотр перед началом тренировки**

Убедитесь, что тренажёр стоит ровно, пошатав его за неподвижный поручень. Убедитесь, что нет посторонних предметов или животных, которые могут пострадать при эксплуатации тренажёра, сделайте несколько холостых движений педалей руками.

Убедитесь в целостности блока питания, кабеля и штепселя.

Тренажёр ClearFit Avangard VG65 Aero работает от блока питания постоянного тока 9 вольт 1 ампер с положительной полярностью.

Включите тренажёр. Дисплей на секунду отобразит все значения на экране и затем перейдет в стартовое окно для ввода параметров пользователя.

# **Установка параметров пользователя**

При включении монитор отображает параметры пользователя, которые были введены ранее. Данные параметры используются в программе FAT и в Пульсозависимых программах с сердечками.

На экране мигает пиктограмма с головой мальчика, это установка пола пользователя, для изменения нажмите клавишу UP или DOWN, для подтверждения и перехода к установке следующего параметра нажмите клавишу ENTER.

На экране мигает HEIGHT (Рост), установите ваш рост в сантиметрах использую клавиши UP или DOWN для подтверждения и перехода к установке следующего параметра нажмите клавишу ENTER.

На экране мигает WEIGHT (Вес), установите ваш вес в килограммах использую клавиши UP или DOWN для подтверждения и перехода к установке следующего параметра нажмите клавишу ENTER.

На экране мигает AGE (Возраст), установите ваш возраст в годах использую клавиши UP или DOWN для подтверждения нажмите клавишу ENTER..

Данные установлены и записаны в память компьютера.

Сейчас монитор отображает второе стартовое окно (Быстрый Старт). Это окно отображается по умолчанию, если не выключать тренажёр из сети, а активировать его началом педалирования.

Окно «Быстрый Старт» позволяет сразу начать тренировку или выбрать определённый вид программ из списка.

# **Диаграммы предустановленных программ**

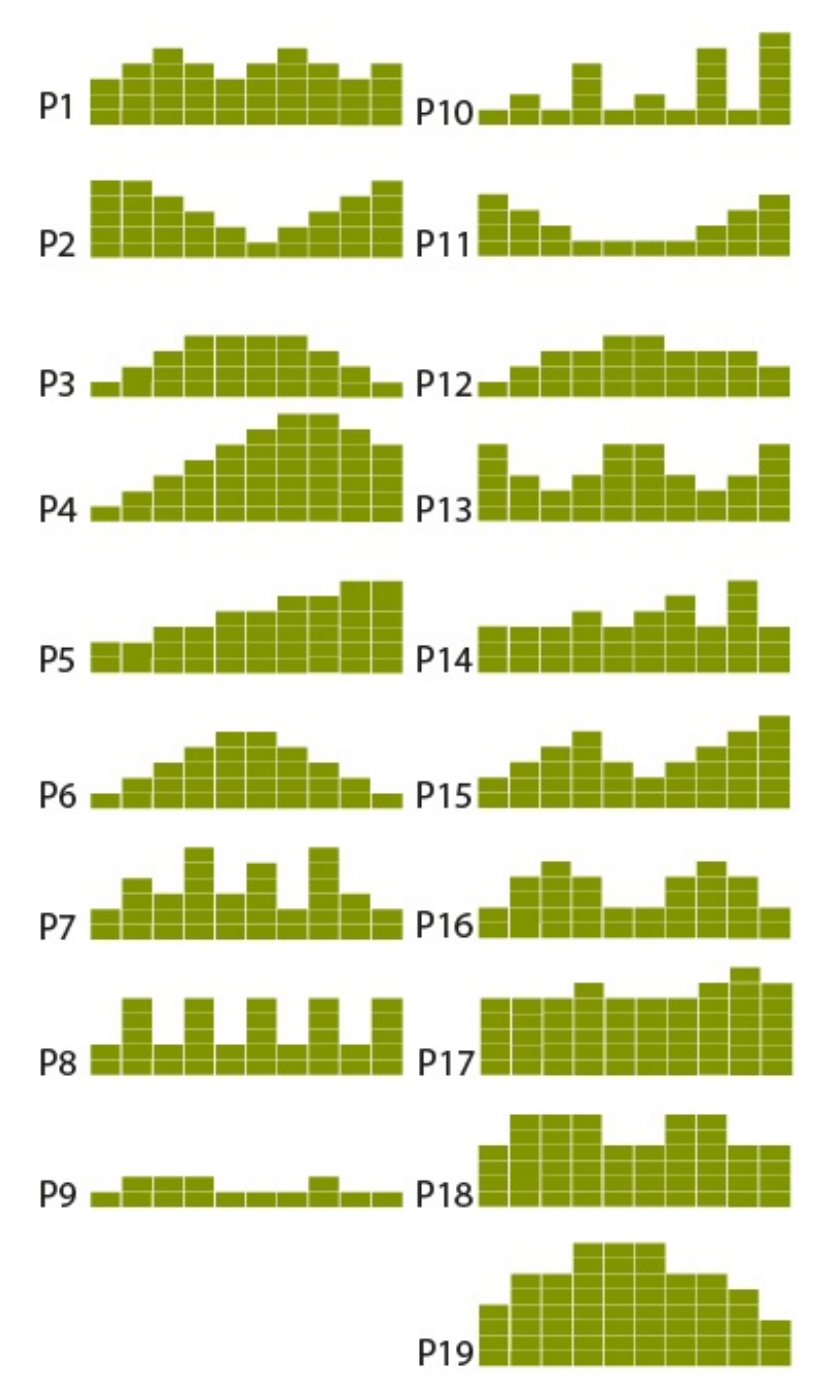

# **Использование PROGRAM 1 – PROGRAM 19**

В компьютере установлены 19 программ тренировок (горка, интервалы, овраг, рампа и т.п.). При выборе программы отображается профиль изменения нагрузок (диаграмма) состоящий из 10 столбцов. Смысл программ в том, что компьютер автоматически изменяет нагрузку согласно этой диаграммы. По умолчанию каждую минуту включается следующий столбец, при установке обратного счётчика времени, длительность интервалов меняется соответственно. Например: при установке времени 40 минут, длительность интервала составит 40/10 = 4 минуты; при установке дистанции в 5 километров, длительность интервала 5/10 = 0,5 км. = 500 метров.

Можно установить обратный счётчик или Времени или Дистанции. Дополнительно к счетчику времени или дистанции можно задать обратный счётчик Калорий, при этом программа остановится при достижении нулевых значений одного из счётчиков. Компьютер подаст звуковой сигнал (пропищит несколько раз) о завершении тренировки.

Также при установке обратных счётчиков компьютер ещё раз попросит установить параметр AGE возраст в годах и от него просчитает максимально допустимый пульс в этой программе (порядка 85% от максимума), если ваш пульс в процессе тренировки будет превышать это значение, фактического значения пульса, отображаемое в нижнем правом окне начнёт мигать → следует медленно уменьшить нагрузку и скорость вращения педалей. Внимательно следите за показаниями пульса — это залог вашего здоровья и максимально эффективной отдачи от кардиотренировок.

В данной модели для измерения пульса имеются контактные датчики как на статических поручнях, так и на подвижных поручнях. Внутри одной тренировки, для измерения пульса рекомендует использовать только один тип датчиков, если переставлять руки с датчиков на подвижных поручнях на датчики на статических поручнях и обратно, компьютер начинает путаться и выдавать неправильные значения. Для более точного подсчёта сердечных сокращений рекомендуем использовать беспроводной нагрудный датчик пульса.

В предустановленных программах компьютер изменяет нагрузку согласно заложенной в его память диаграмме, но в процессе

тренировки можно корректировать нагрузку в каждом столбце программы при помощи клавиши DOWN уменьшая текущую нагрузку или UP увеличивая текущую нагрузку, при переходе к следующему столбцу компьютер отображает последнее изменение нагрузки в этом столбце. Можно использовать дублирующие клавиши ▼ или ▲ на подвижном поручне. Крайне удобная функция, (редко встречается на других консолях для тренажёра). Функция позволяет быстро выстроить вашу собственную программу на базе любой существующей программы и перенести эти параметры в пользовательские программы U1-U4.

Если педали не вращаются более одной минуты, то тренажёр автоматически встаёт на паузу. Для продолжения тренировки нажмите клавишу ST/SP на панели или ■ на подвижном поручне. Через 4 минуты простоя экран тренажёра выключится и все текущие показатели тренировки сбросятся. Чтобы вновь активировать тренажёр, начните крутить педали, компьютер проснётся и будет отображать окно «Быстрый Старт».

# **Ход установки обратных счётчиков:**

1. Выбрали программу -> Нажмите ENTER и начнёт мигать первый установочный параметр TIME (Время). При помощи клавиш DOWN или UP (▼ или ▲) установите время тренировки от 5 до 99 минут. Для подтверждения заданного параметра нажмите ENTER и вы можете установить обратный счётчик CAL (Калории). Для подтверждения нажмите ENTER, далее компьютер попросит вас подтвердить AGE (Возраст), установите нужное число и нажмите ENTER. Для запуска программы с установленными счётчиками нажмите клавишу ST/SP. для корректировки ENTER.

2. Выбрали программу -> Нажмите ENTER и начнёт мигать установочный параметр TIME (Время). Снова нажмите ENTER и начнёт мигать второй установочный параметр DIST (Дистанция). Установите желаемую дистанцию тренировки от 1 до 999 км. Для подтверждения нажмите ENTER, теперь также можно установить обратный счётчик калорий или пропустить его установку оставив значение 0.0. Для подтверждения параметра нажмите ENTER, далее компьютер попросит вас подтвердить возраст, установите нужное число и нажмите ENTER. Для запуска программы с установленными счётчиками нажмите клавишу ST/SP или ■.

**Каждый параметр с нулевым значением, при запуске тренировки начинает вести прямой счётчик**

3. Для того чтобы поставить программу на паузу нажмите клавишу ST/SP. или ■ на дублирующих клавишах на подвижных поручнях. Пауза может длится не более 4 минут, далее компьютер сбросит все накопленные параметры тренировки и выключится.

# ВНИМАНИЕ:

Параметр DIST (Дистанция) весьма условный, данный параметр рассчитывается от оборотов приводного колеса с умножением на коэффициент нагрузки, как будто вы едите на велосипеде с большой скоростью. При выставлении обратных счётчиков рекомендуем оставлять этот параметр на нулевом значении и брать за базу только параметр времени.

Параметр CAL (Калории) на любом тренажёре считается условно, также от оборотов колеса с перерасчётом на коэффициент нагрузки. Люди разного возраста, телосложения и режима жизни по разному расходуют калории не стоит 100% следовать подсчёту калорий, особенно при использовании разных тренажёров складывая калории между собой или сравнивая расход калорий на одном и на другом тренажёре. Но в целом счётчик калорий - это достаточно хороший ориентир о продуктивности тренировок. При выставлении обратных счётчиков рекомендуем оставлять этот параметр на нулевом значении и брать за базу только параметр времени.

# **Описание информационных окон дисплея**

1. TIME (время): Показывает время текущей тренировки в минутах и секундах. Компьютер автоматически считает от 0:00 до 99:59.

2. SPEED (скорость): Показывает текущее значение скорости тренировки в км/ч (0.0 – 99.9).

3. RPM Revolutions per minute (обороты в минуту): Частота вращения педалей (до 999). RPM и SPEED отображаются в одном и том же информационном окне, для смены отображения нажмите клавишу MODE.

4. DIST Distance (дистанция): Показывает текущую дистанцию, пройденную во время каждой тренировки (до 99.99 километров).

5. ODO Odometr (одометр): Показывает общий пробег за все тренировки. DIST и ODO отображаются в одном и том же информационном окне, для смены отображения нажмите клавишу MODE.

6. CAL calories (калории): компьютер рассчитывает суммарное количество калорий в ккал, сожженных в текущий момент времени тренировки (0 – 999). Параметр весьма условный не стоит его воспринимать как истинный.

7. WATT (мощность): Количество механической мощности, выделяемой при тренировке (40–350). Для образного понимания: существуют лошадиные силы, а это как бы человекосилы, которые вы прилагаете для вращения колеса в данный момент тренировки. Параметр на тренажёрах с магнитной нагрузкой условный на разных тренажёрах одни и те же 100 Ватт могут весомо отличаться. CAL и WATT отображаются в одном и том же информационном окне, для переключения между окнами нажмите клавишу MODE.

8. THR Target heart rate (целевой параметр пульса). Значение пульса для эффективной кардиотренировки, устанавливается напрямую или посредством ввода возраста

9. HR Heart rate (текущий пульс): Компьютер показывает частоту вашего пульса (в ударах в минуту) во время тренировки. Для более точного расчёта используйте нагрудный беспроводной датчик пульса.

10. LEVEL (уровень нагрузки) Условное значение нагрузки (1- 16). Уровень нагрузки дублируется в виде диаграммы в центральном окошке дисплея, где один кирпичик это 2 единицы нагрузки. Столбец кирпичиков, который мигает- это уровень нагрузки в текущий момент тренировки.

11. SEX (пол) в данном тренажёре отображается иконками в левом верхнем углу МУЖСКОЙ ПОЛ — это просто круглое лицо; ЖЕНСКИЙ ПОЛ — это лицо с кудрями, больше похожими на наушники.

12. AGE (возраст): На компьютере устанавливается возраст для выбранного пользователя в летах (10–99).

13. HEIGHT (рост): На компьютере для выбранного пользователя устанавливается рост в сантиметрах (100-250).

14. WEIGHT (вес): На компьютере для выбранного пользователя устанавливается вес в килограммах. (20-150).

# **Функции клавиш**

На консоли расположены 6 клавиш со следующими функциями:

# **Клавиша RECOVERY (восстановление или фитнес-тест):**

ФИТНЕС-ТЕСТ: Перед началом этапа тренировки «заминка» 3-5 минут после тренировки для восстановления, держитесь руками за датчики пульса на поручнях и нажмите на клавишу RECOVERY.

Компьютер начнет отсчитывать время от 00:60 - 00:59 - до 00:00 и показывать пульс в соседнем окне. Значок «сердце» должен мигать, тогда пульс нормально считывается.

По окончанию отсчета компьютер покажет Вашу фитнес-оценку в диапазоне от F1 до F6.

F1 означает ВЫДАЮЩИЙСЯ результат, т.е. ритм вашего сердца быстро восстановился и можно смело увеличивать нагрузки в следующей тренировке.

F2 означает ПРЕВОСХОДНЫЙ результат

F3 означает ХОРОШИЙ результат

F4 означает УДОВЛЕТВОРИТЕЛЬНЫЙ результат

F5 означает результат НИЖЕ СРЕДНЕГО

F6 означает ПЛОХОЙ результат. т.е. вы чрезмерно натрудили своё сердце и в следующих тренировках необходимо уменьшить нагрузки.

Примечание: Если сигнал пульса отсутствует, дисплей покажет «P» или «INPUT PULSE» в окне пульса программы. При плохом контакте с датчиками пульса компьютер выдаст результат как ошибку «E4» или «ERROR».

Для выхода в меню, нажмите повторно клавишу RECOVERY.

**Клавиша ENTER (ВВОД, ДА, ОК):** 

Подтверждение выбранного значения, переход в установку параметров выбранной программы.

**Клавиша ST/SP (начало / перерыв):** 

А) Позволяет вам начать тренировку выбранной программы.

Б) Во время тренировки нажмите данную клавишу, чтобы ОСТАНОВИТЬ тренировку, поставить на «Паузу».

В) В режиме «Пауза» нажмите данную клавишу, чтобы ПРОДОЛЖИТЬ тренировку.

# **Клавиша MODE (режим ):**

Нажатие на клавишу, переключает информацию отображаемую на дисплее о параметрах текущей тренировки.

# **Клавиша DOWN (ниже):**

А) Нажимайте клавишу, чтобы уменьшать нагрузку в режиме тренировки.

Б) В режиме установки, нажимайте клавишу, чтобы уменьшать значения Времени, Расстояния, Калорий, Возраста и выбрать Пол или Программу.

**Клавиша UP (выше):** 

А) Нажимайте клавишу, чтобы увеличить нагрузку в режиме тренировки.

Б) В режиме установки, нажимайте клавишу, чтобы увеличить значения Времени, Расстояния, Калорий, Возраста и выбрать Пол или Программу.

# **Режим ожидания**

Для продления срока службы электронных компонентов и экономии электроэнергии, при прекращении педалирования через 1 минуту компьютер включает режим паузы, а ещё через 3-4 минуты переходит в спящий режим ожидания.

При начале педалирования тренажёр проснётся.

Для выхода из режима сна можно нажать любую клавишу на консоли тренажёра.

Если компьютер завис и не отвечает на нажатие клавиш, отключите тренажёр от сети на 5 минут и включите снова.

# **PROGRAM FAT**

Специальная программа, предназначенная для вычисления процентного отношения жировой ткани (FAT%), BMI (Body Mass Index) или по-русски ИМТ (Индекс Массы Тела) пользователя и BMR (Basal Metabolic Rate) — Базальный обмен веществ минимальное количество энергии, расходуемое человеческим организмом за сутки для поддержания собственной жизни в покое.

Расчет вышеуказанных показателей осуществляется по средством анализа микротоков проходящих через тело пользователя во время контакта с сенсорными датчиками пульса.

Для правильного выполнения расчёта программы следует ввести корректные данные пользователя, изначально программа берёт те же данные, что вводились при включении тренажёра в сеть.

1. Выбрали программу FAT -> Нажмите ENTER и начнёт мигать первый установочный параметр SEX (Пол, Гендер). Начнут мигать иконки мальчика или девочки в верхнем левом углу экрана. При помощи клавиш DOWN или UP (▼ или ▲) выберите ваш пол и нажмите ENTER для перехода к следующему параметру.

2. На экране мигает параметр HEIGHT (Рост). Введите ваш рост в сантиметрах используя клавиши DOWN или UP (▼ или ▲). Для подтверждения данных нажмите ENTER и вы можете проверить или установить следующий параметр.

3. На экране мигает параметр WEIGHT (Вес). Введите ваш вес в килограммах используя клавиши DOWN или UP (▼ или ▲). Для подтверждения данных нажмите ENTER и вы можете проверить или установить следующий параметр.

4. На экране мигает параметр AGE (Возраст). Введите ваш возраст в годах используя клавиши DOWN или UP (▼ или ▲). Для подтверждения данных нажмите ENTER и вы можете проверить или установить следующий параметр.

5. После проверки и установки всех параметров для запуска программы нажмите клавишу ST/SP и удерживайте контактные датчики пульса пока идёт расчёт, до выдачи результатов.

Результаты

ВНИМАНИЕ: Если дисплей показывает «E-3», значит был плохой контакт с датчиками пульса. Нажмите ENTER для выхода и попробуйте снова пройти программу, если ладони прилегают к датчикам пульса хорошо, но программа выдаёт ошибку, вероятно есть неисправность в проводке или микросхемах считывания пульса. Для лучшего контакта ладони должны быть влажными.

Подробнее о FAT, BMI и BMR можно прочесть статью на нашем сайте [https://arendatrenagera.ru/chto-takoe-bmi-bmr-fat.php.](https://arendatrenagera.ru/chto-takoe-bmi-bmr-fat.php)

Eсли тренажёр показывает изрядно избыточный процент жира, который не снижается даже после нескольких месяцев тренировок, следует обратится к медицинским специалистам для более

детальной информации. Лишний жир — это не просто запас питательных веществ на всякий случай, это так же и огромное количество вредных веществ в организме, которые вы постоянно таскаете с собой нагружая скелет и для решения этой сложной задачи следует подходить основательно и комплексно.

# **PROGRAM TH (TARGET HEART)**

Программа TH с пиктограммой сердце — это пульсозависимая программа, которая посредством контактных датчиков пульса или беспроводного нагрудного датчика пульса отслеживает изменение частоты сердечных сокращений и в зависимости от установленного целевого параметра автоматически регулирует нагрузку тренажёра.

ВНИМАНИЕ: В любом кардиотренажёре пульсозависимые программы очень требовательны к качеству сигнала от датчиков пульса, поэтому для удобного и правильного выполнения HRC программ правильнее использовать беспроводной нагрудный датчик пульса с постоянным чётким сигналом.

Для правильного выполнения программы следует ввести корректный целевой пульс. Для разных задач, пульс будет разный.

1. Выберите программу TH -> Нажмите ENTER, начнёт мигать первый установочный параметр TIME (Время). Мы рекомендует оставлять все значения счётчиков на значении 0,000 и устанавливать только пульс. Нажмите несколько раз ENTER пока не начнёт мигать число в верхнем правом окне T.H.R (Значение целевого пульса), затем используя клавиши DOWN или UP (▼ или ▲) установите требуемое значение и нажмите ENTER для подтверждения значения целевого пульса.

2. Для начала тренировки нажмите клавишу ST/SP и крутите педали. В нижнем правом окне H.R. должно мигать маленькое сердечко — это свидетельствует о наличии стабильного приёма данных от датчика пульса. В этом же окне будет отображаться значение пульса в данный момент тренировки и вы можете сравнивать его с целевым, стараясь при этом крутить педали с нужной скоростью, а тренажёр будет автоматически увеличивать нагрузку, если целевой пульс выше чем текущий или снижать нагрузку, если текущий пульс выше чем целевой.

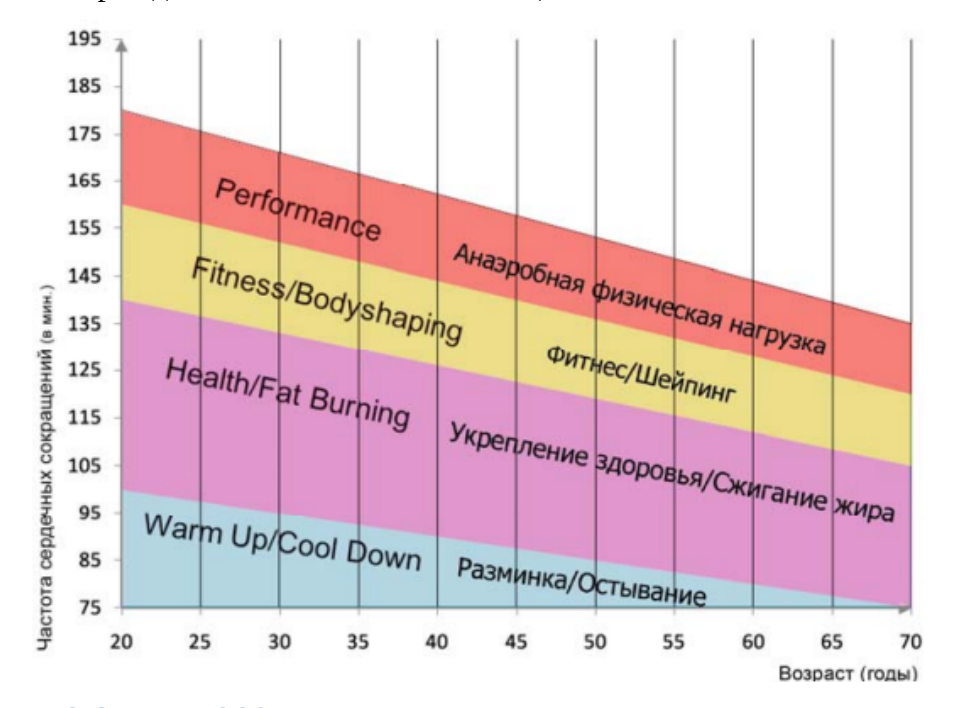

# Правильные кардиотренировки приносят правильные результаты и быстрое достижение поставленных целей.

# **PROGRAM 60% от максимального пульса**

Программа 60 с пиктограммой сердце — это пульсозависимая программа, нацеленная на мусоросжигание и поддержания общего тонуса организма. Для занятия в этой программе вам требуется правильно указать свой возраст (установка обратных счётчиков по аналогии с PROGRAM 1-19) и нажать клавишу ST/SP. Тренажер автоматически рассчитает пульс для похудения и будет помогать поддерживать нагрузку на необходимом уровне.

# **PROGRAM 75% от максимального пульса**

Программа 75 с пиктограммой сердце — это пульсозависимая программа, для фитнес тренировок, увеличения выносливости и спортивных показателей. Для занятия в этой программе вам требуется правильно указать свой возраст (установка обратных счётчиков по аналогии с PROGRAM 1-19) и нажать клавишу ST/SP. Тренажер автоматически рассчитает пульс для улучшения показателей кровообращения и дыхания и будет помогать поддерживать нагрузку на необходимом уровне.

# **PROGRAM 85% от максимального пульса**

Программа 85 с пиктограммой сердце — это пульсозависимая программа, только для профессиональных тренировок под руководством тренера и присмотром медицинского персонала. Программа позволяет раскачать свой организм до нового уровня, значительно увеличить выносливость и пиковые показатели. В обычных домашних тренажёрах с магнитной системой нагрузки она бесполезна и может навредить здоровью. Не пытайтесь ради прихоти взять и проверить своё сердце на износостойкость, оно может не пройти проверку.

# **PROGRAM U-1 (User 1) - U-4 (User 4)**

Программы User - это программы тренировки, которые создаёт сам пользователь. Данная консоль позволяет создать 4 собственные диаграммы тренировок. Программа записывается в память компьютера и сохраняется даже при отключении от электросети.

Пользователь устанавливает параметры профиля нагрузки в 10 столбцах. После последующего запуска программы можно установить обратные счетчики, как и в стандартных PROGRAM 1- 19.

1. Выберите программу U-1 -> Нажмите ENTER, начнёт мигать первый установочный параметр TIME (Время). Параметры обратных счётчиков не сохраняются в памяти при повторном запуске программы компьютер будет их оставлять на нулевых значениях, поэтому мы рекомендует оставлять все значения счётчиков на значении 0,000 и настраивать только саму диаграмму нагрузок. Нажмите несколько раз ENTER пока не начнёт мигать кирпичик первого столбца в большом окне Диаграммы программ, затем используя клавиш DOWN или UP (▼ или ▲) установите требуемое значение нагрузки в условных единицах и нажмите ENTER для подтверждения значения и перехода к установке нагрузки в следующем столбце, таким образом пройдя все 10 столбцов.

2. Нажмите на клавишу ST/SP, чтобы начать пользовательскую тренировку, при этом все параметры будут отсчитываться с нуля.

3. Для установки обратных счётчиков выберите программу заново нажмите ENTER и установите обратный отсчёт параметров времени или дистанции + калории по аналогии с PROGRAM 1-19.

4. Нажмите клавишу ST/SP для запуска программы.

5.

# **PROGRAM W (WATT)**

WATT — это программа, в которой нагрузка, работа или мощность держится на одном уровне независимо от скорости.

1. Выберите программу W -> Нажмите ENTER и начнёт мигать первый установочный параметр TIME (Время). При помощи клавиш DOWN или UP (▼ или ▲) установите время тренировки от 5 до 99 минут. Для подтверждения заданного параметра нажмите ENTER и начнёт мигать основной для этой программы параметр, вы можете установить WATT (Ватт) – это энергия которую вы будете затрачивать в момент времени. Для подтверждения нажмите ENTER, далее компьютер попросит вас подтвердить AGE (Возраст), установите нужное число и нажмите ENTER. Для запуска программы нажмите клавишу ST/SP. для корректировки ENTER.

2. Выбрали программу -> Нажмите ENTER и начнёт мигать установочный параметр TIME (Время). Снова нажмите ENTER и начнёт мигать второй установочный параметр DIST (Дистанция). Установите желаемую дистанцию тренировки от 1 до 999 км. Для подтверждения нажмите ENTER, теперь также можно установить параметр WATT используя клавиши DOWN или UP (▼ или ▲). Для подтверждения нажмите ENTER, далее компьютер попросит вас подтвердить возраст, установите нужное число и нажмите ENTER.

3. Для запуска программы нажмите клавишу ST/SP или ■.

ВНИМАНИЕ: Не мучайте себе голову какое точно выставить число Ватт. Во время тренировки можно всегда корректировать этот параметр клавишами DOWN или UP (▼ или ▲). Например в начале тренировки для разминки установить 70 ватт, а спустя пять минут увеличить этот показатель до 100-120.

WATT программа более отзывчивая на изменение скорости и компьютер может изменять нагрузку каждую секунду, подстраиваясь под динамику пользователя.

Главный залог успеха - это режим занятий и продолжительность (минимум 45 минут без остановок), а не высокая интенсивная нагрузка, на максимальном пульсе.